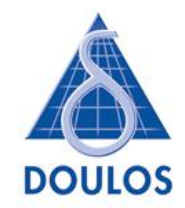

# **Easier UVM – Functional Verification for Mainstream Designers**

John Aynsley, Doulos. All rights reserved. The contract reserved. 1997.

### **Easier UVM –**

**Functional Verification for Mainstream Designers**

- *Introducing UVM*
- *Transactions and Components*
- *Sequencers and Drivers*
- *Configurations and the Factory*
- *What next?*

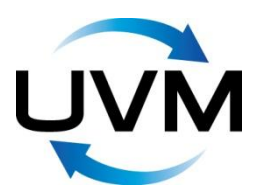

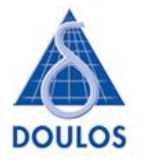

#### **Easier UVM?**

- Aimed at mainstream Verilog & VHDL users
- Goal = Reduce UVM to a set of simple concepts and coding idioms
- *Easier UVM* is UVM
- Use more features of UVM as you learn
- Learning UVM is still not easy...

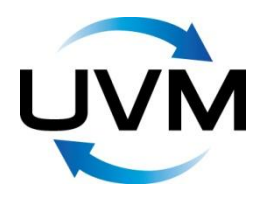

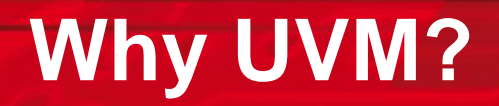

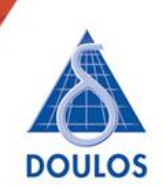

UVM = Universal Verification Methodology

The big wins are

- Verification quality
- Testbench reuse
- Knowhow reuse

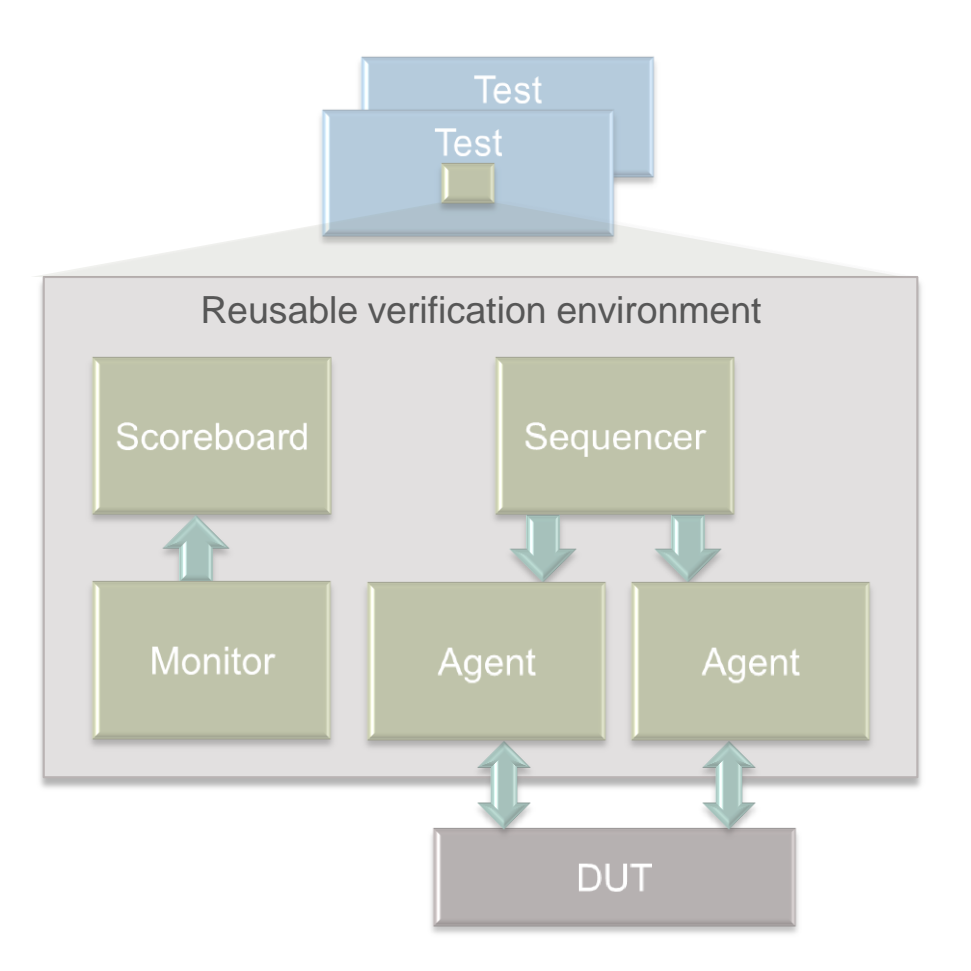

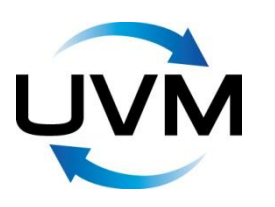

## **UVM Highlights 1**

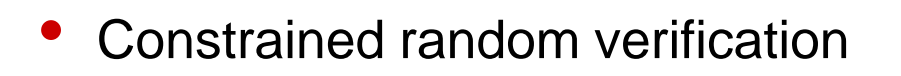

• Configurable, flexible, test benches

A standard approach – consistency and uniformity

- Open source SystemVerilog Base Class Library
- Supported by all the main vendors

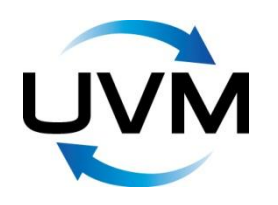

### **UVM Highlights 2**

- Separation of tests from test bench
- Transaction-level communication (TLM)
- Layered sequential stimulus
- Message reporting
- Register layer

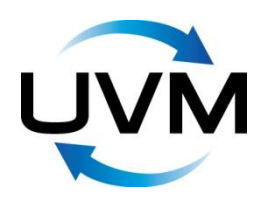

#### **Test versus Testbench**

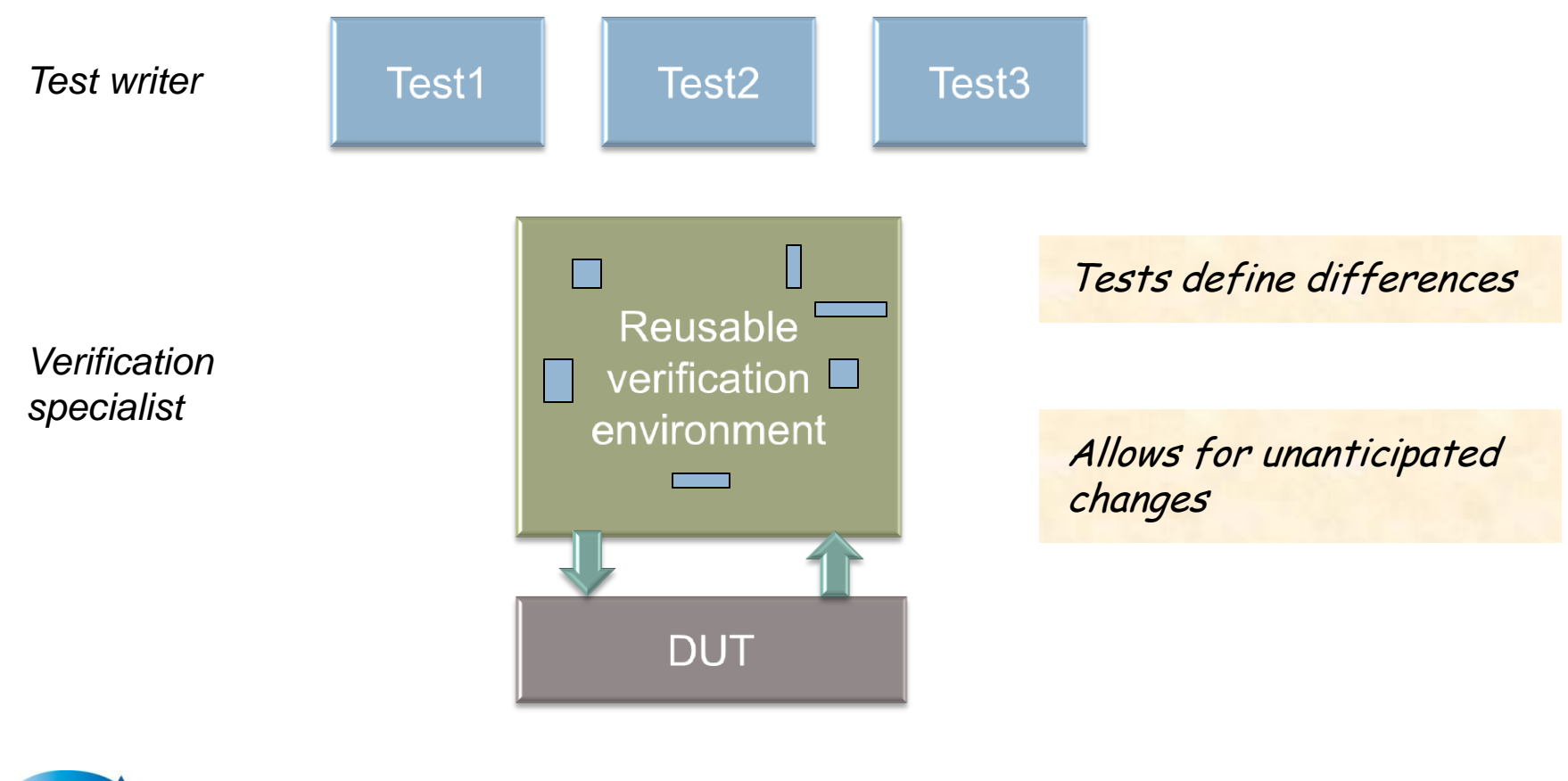

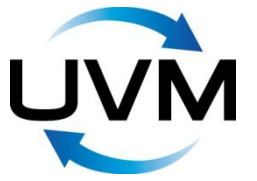

Copyright © 2011-2012 by Doulos. All rights reserved.

**DOULOS** 

#### **Testbench Structure**

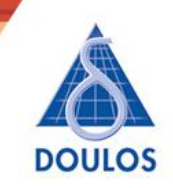

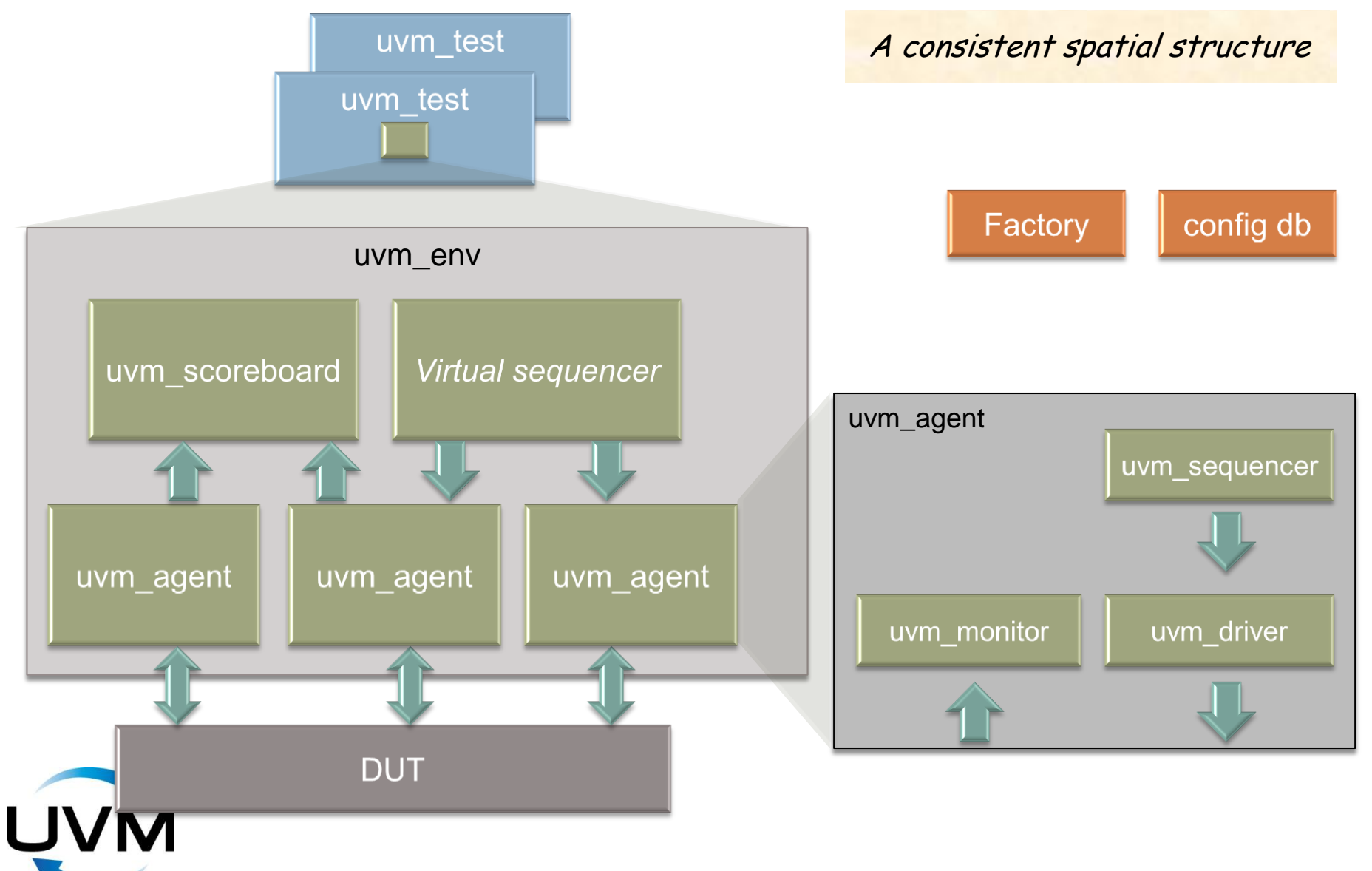

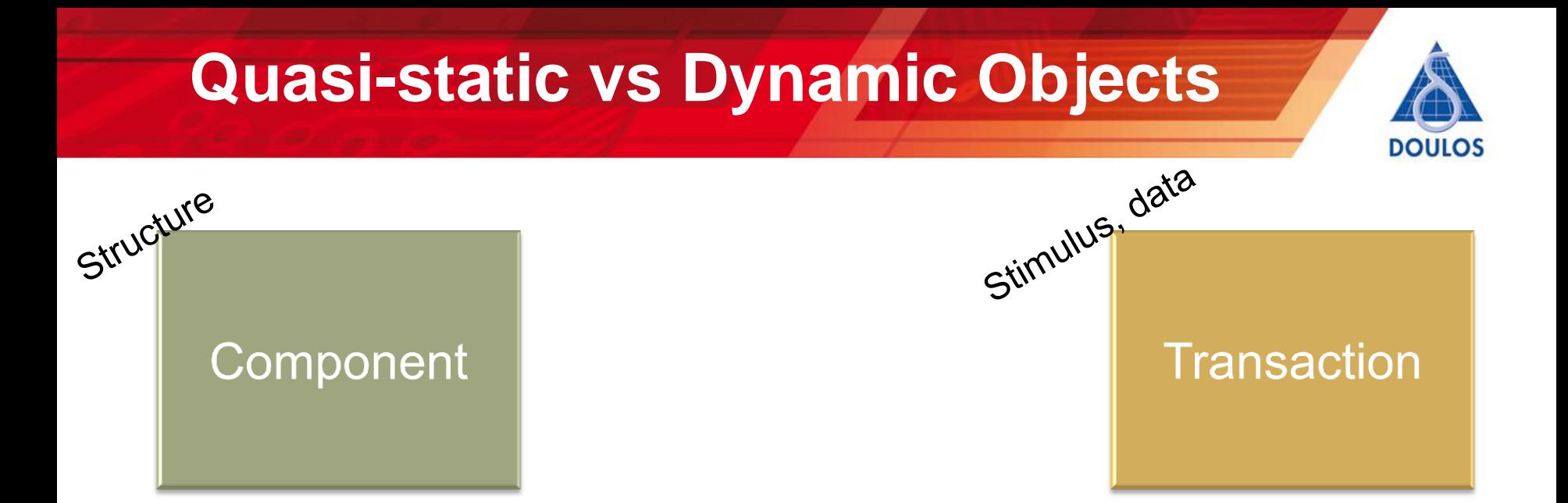

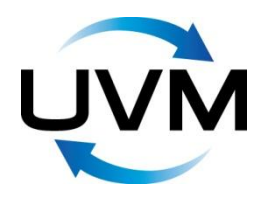

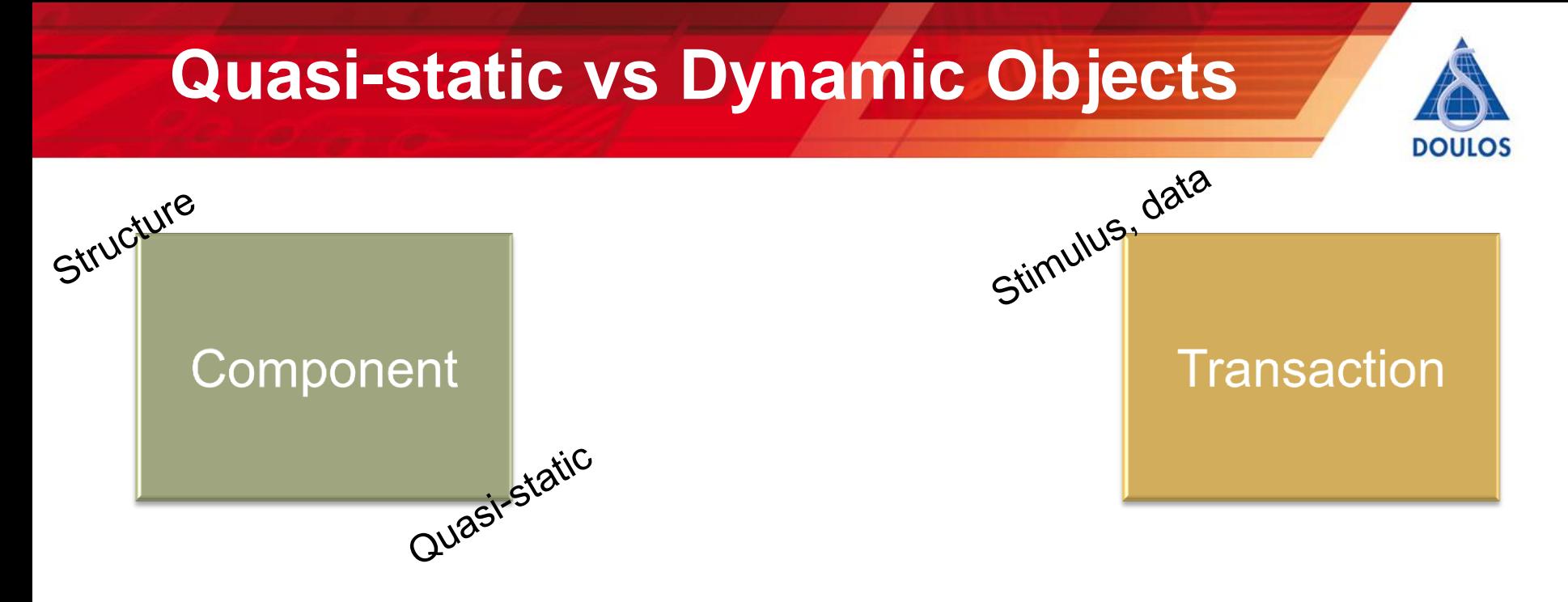

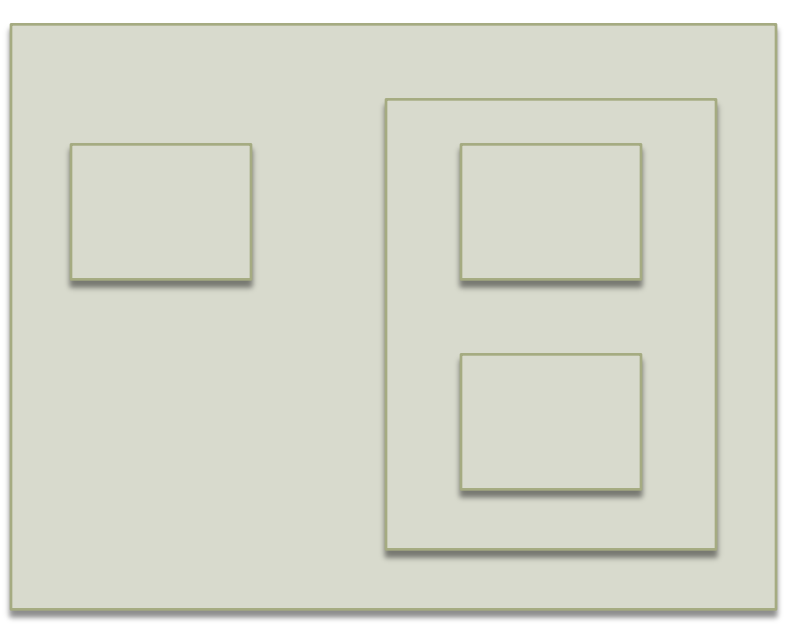

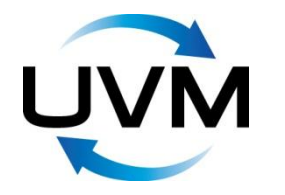

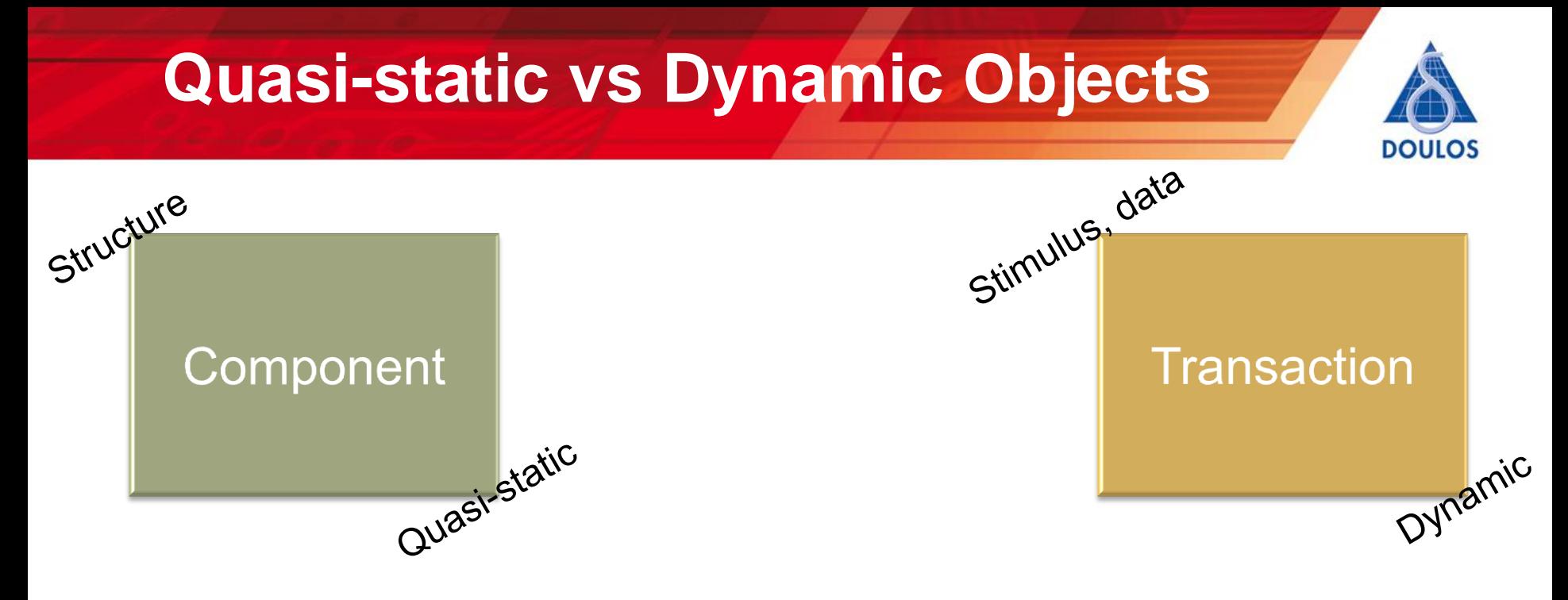

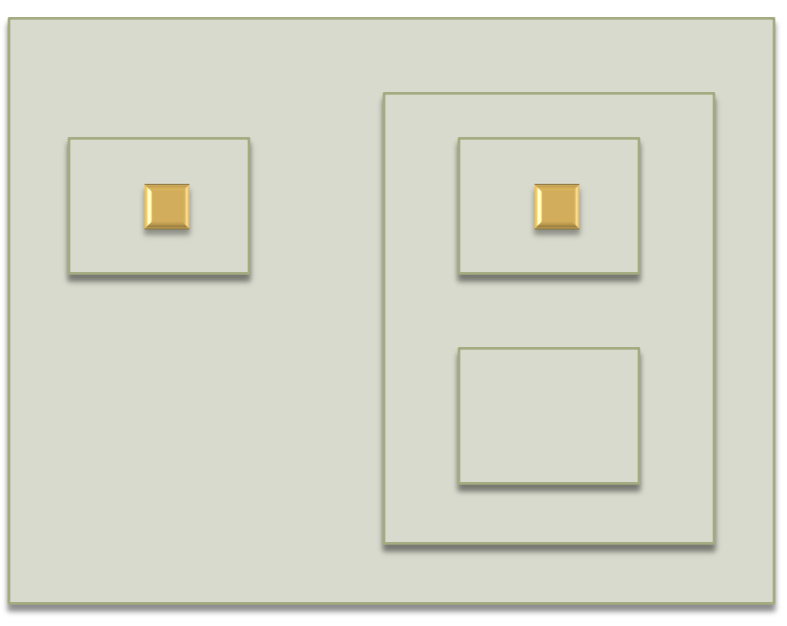

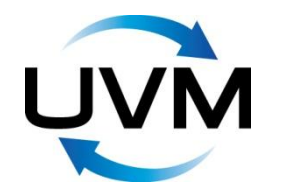

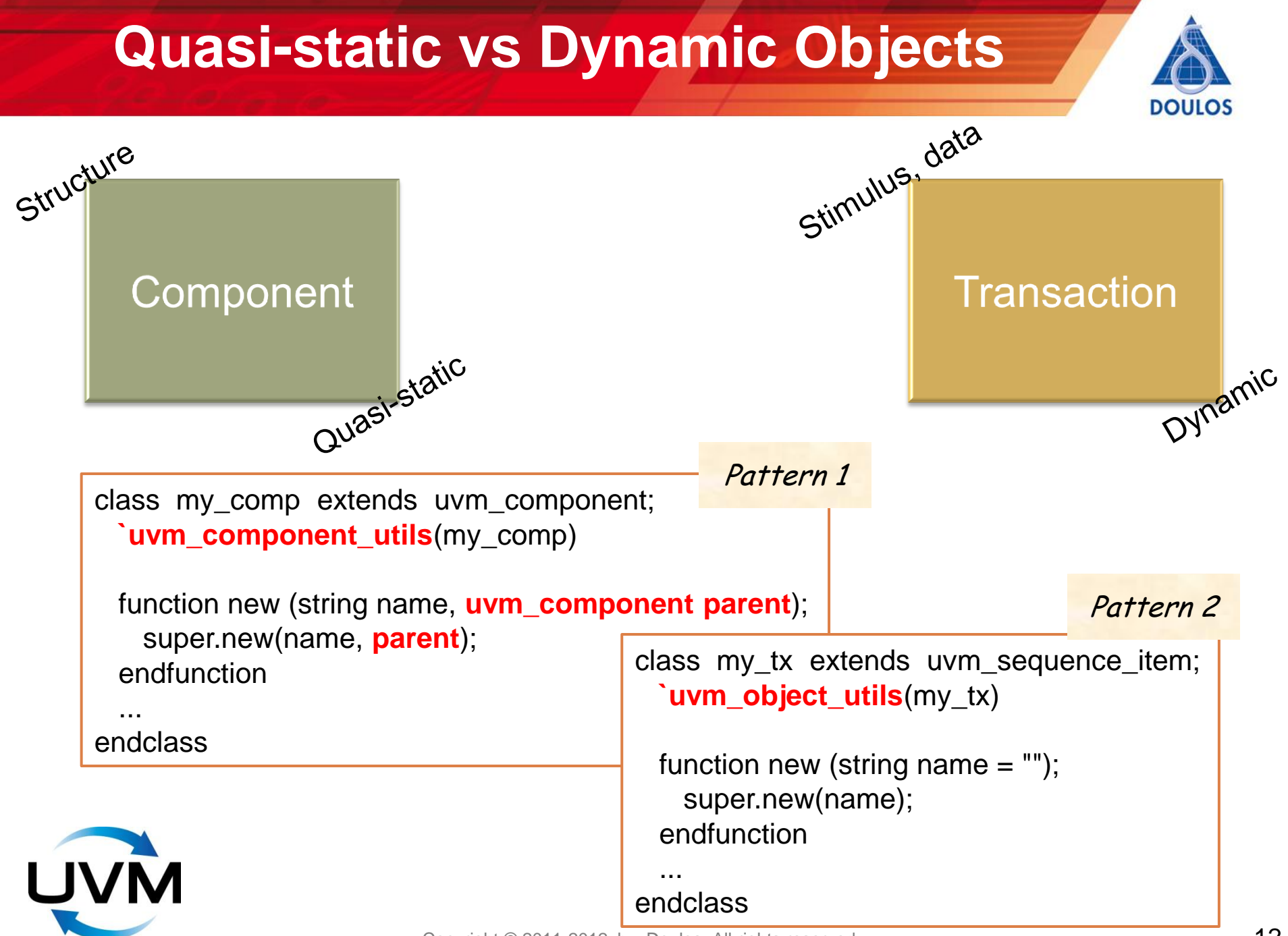

#### **Classes Permit Extensions**

class **my\_tx** extends uvm\_sequence\_item; `uvm\_object\_utils(my\_tx) *Original VIP*

function new (string name  $=$  ""); super.new(name); endfunction

 ... endclass

class refined\_tx extends **my\_tx**; `uvm\_object\_utils(refined\_tx)

function new (string name  $=$  ""); super.new(name); endfunction

#### **some\_type extra\_property;**

#### **constraint C { ... }** endclass

*Specific test*

Copyright © 2011-2012 by Doulos. All rights reserved.

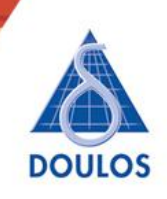

Extensions Polymorphism

#### **Transactions Methods**

```
DOULOS
```
Pattern 2a

```
class my tx extends uvm sequence item;
  `uvm_object_utils(my_tx)
```

```
 rand bit cmd;
 rand int addr;
 rand int data;
```
endclass

...

...

...

```
constraint c_addr { addr > = 0; addr < 256; }
constraint c_data { data >= 0; data < 256; }
```

```
function new (string name = "");
  super.new(name);
 endfunction
```

```
function string convert2string;
```

```
function void do_copy( uvm_object rhs );
```
function bit **do\_compare**( uvm\_object rhs, uvm\_comparer comparer );

#### **Execution Phases**

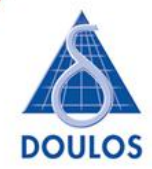

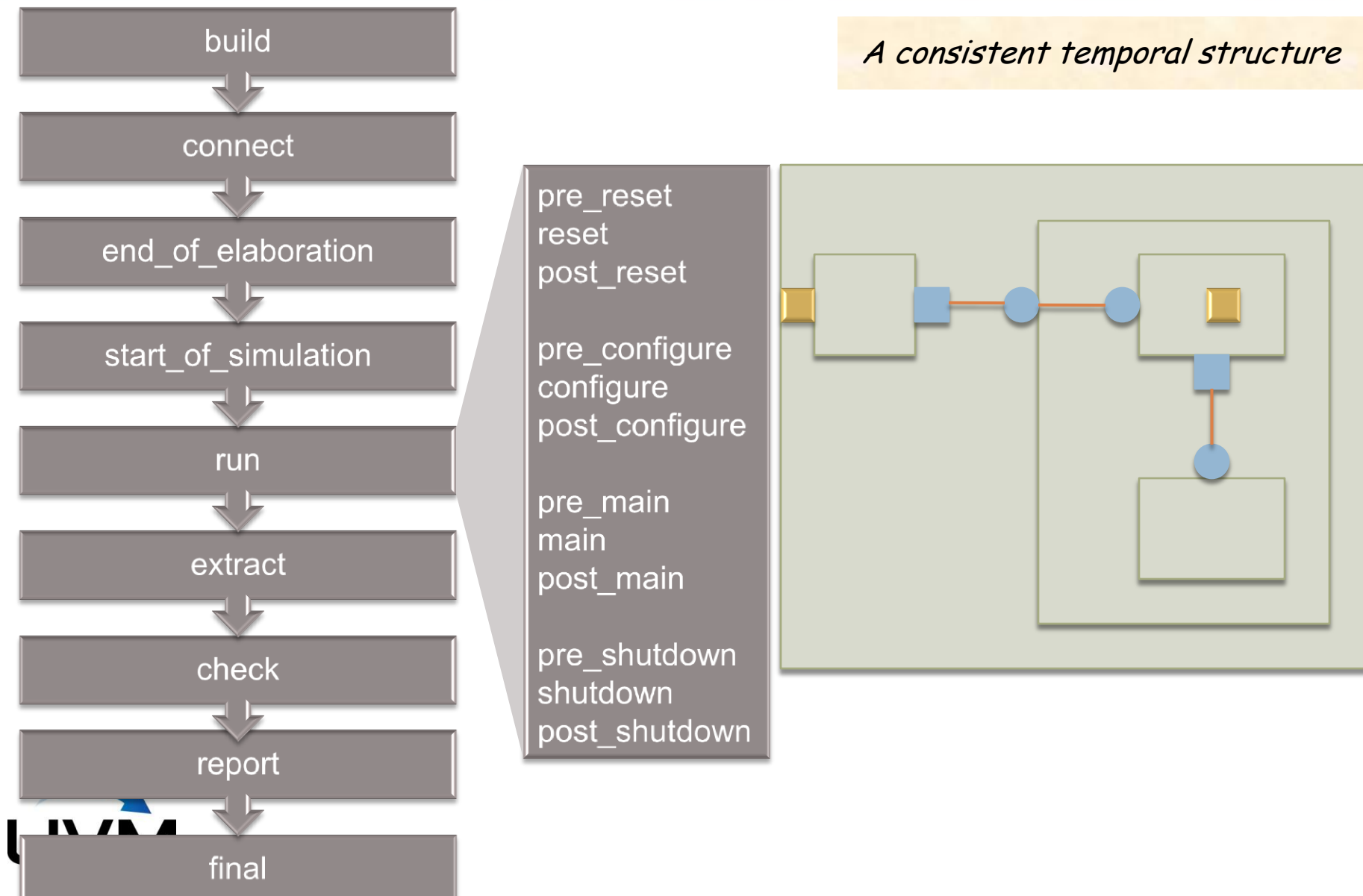

### **Phase Methods of a Component**

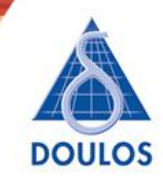

Pattern 1

class my comp extends uvm component; `uvm\_component\_utils(my\_comp)

 function new (string name, uvm\_component parent); super.new(name, parent); endfunction

 function void **build\_phase** (uvm\_phase phase); super.build\_phase(phase);

 ... endfunction

 function void **connect\_phase** (uvm\_phase phase); ... endfunction

 **task run\_phase** (uvm\_phase phase); ...

endtask

function void **report\_phase** (uvm\_phase phase);

 ... endclass

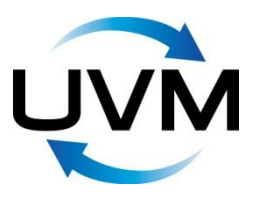

#### **Build Phase**

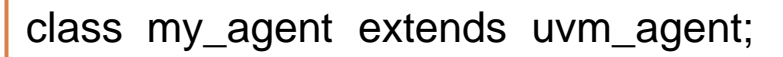

```
 `uvm_component_utils(my_agent)
```
my\_driver driv;

```
 my_sequencer seqr;
```
...

function void build\_phase (uvm\_phase phase);

```
 super.build_phase(phase);
```

```
 driv = my_driver::type_id::create("driv", this);
```

```
 seqr = my_sequencer::type_id::create("seqr", this);
```
endfunction

Factory-made components

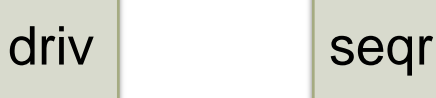

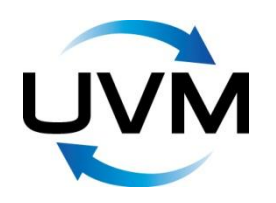

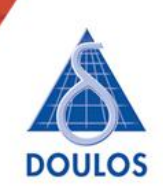

#### **Connect Phase**

class my\_agent extends uvm\_agent;

`uvm\_component\_utils(my\_agent)

my\_driver driv;

```
 my_sequencer seqr;
```
...

function void build\_phase (uvm\_phase phase);

```
 super.build_phase(phase);
```

```
 driv = my_driver::type_id::create("driv", this);
```

```
 seqr = my_sequencer::type_id::create("seqr", this);
 endfunction
```
 function void connect\_phase (uvm\_phase phase); driv.seq\_item\_port.**connect**( seqr.seq\_item\_export ); endfunction

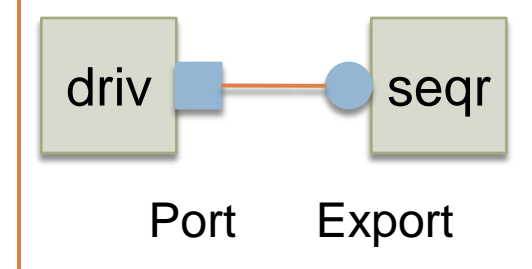

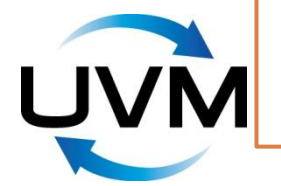

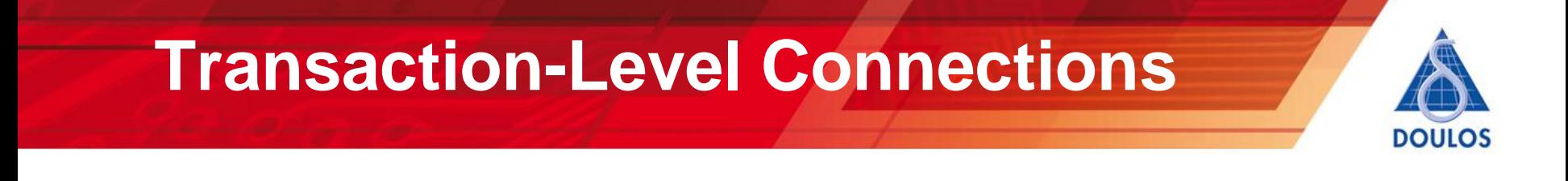

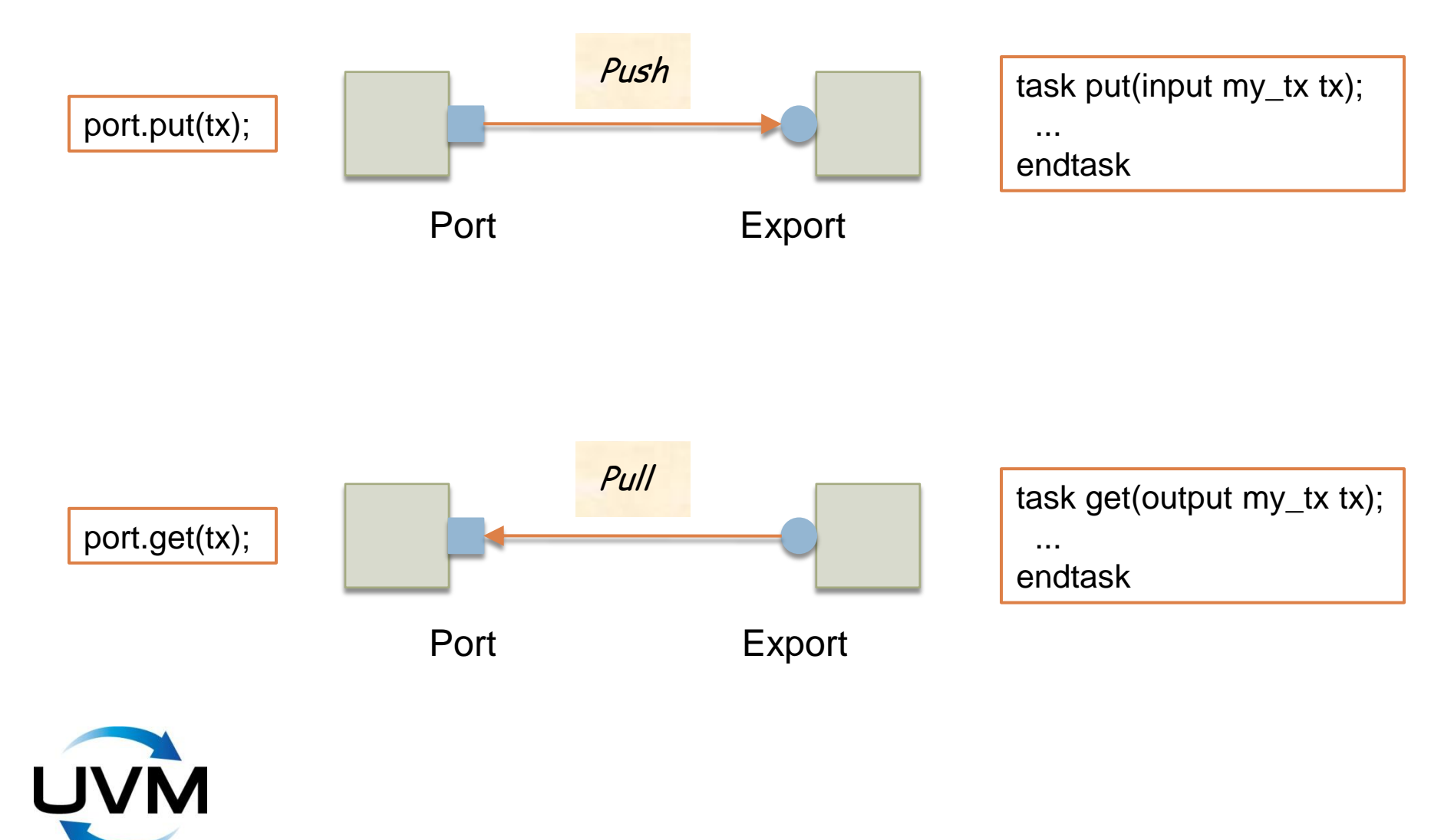

#### **Analysis Ports**

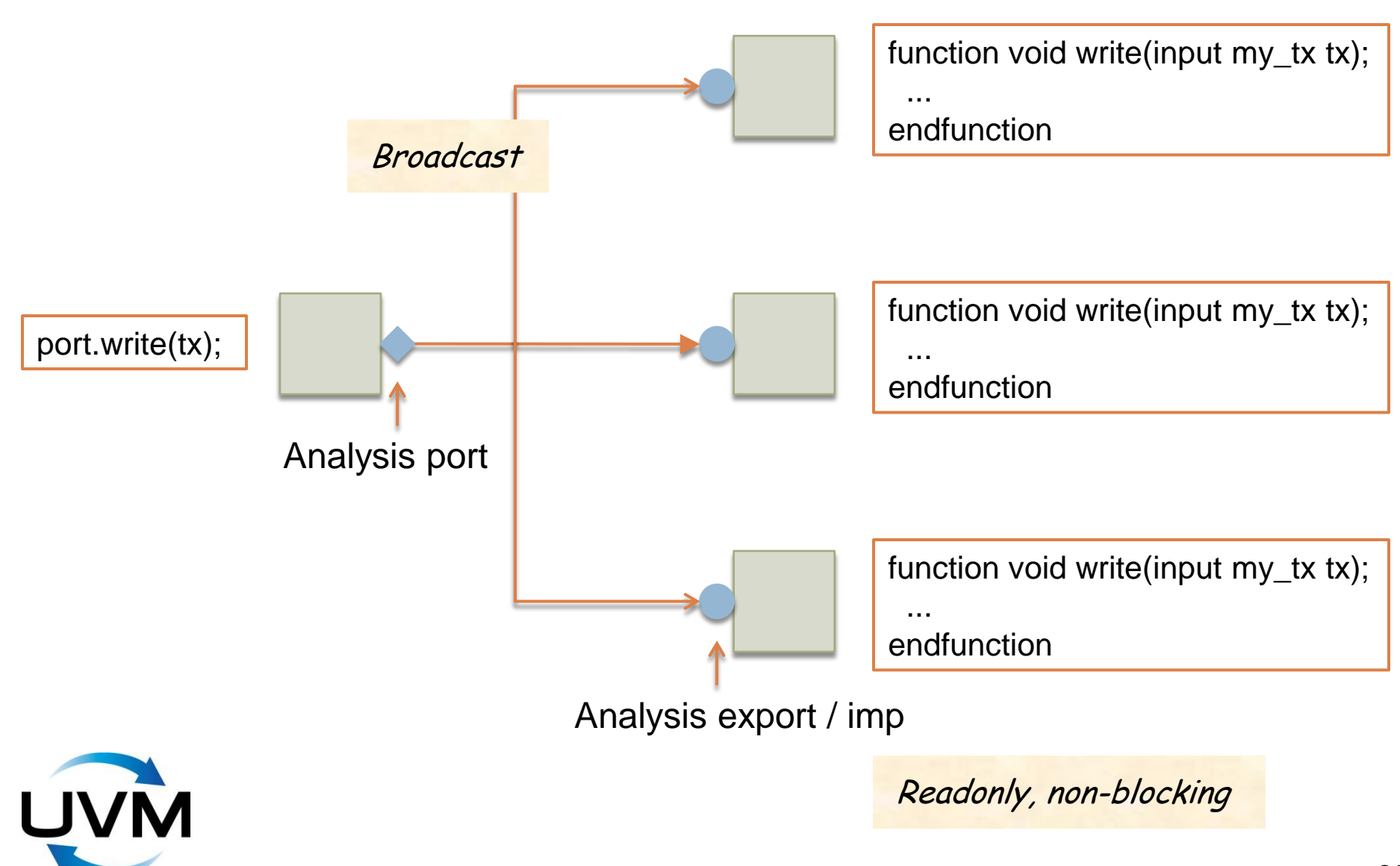

**DOULOS** 

#### **Run Phase**

```
class my_monitor extends uvm_component;
  `uvm_component_utils(my_monitor)
  uvm_analysis_port #(my_tx) port;
 ...
  function void build_phase (uvm_phase phase);
    super.build_phase(phase);
    port = new("port", this);
  endfunction
 task run_phase (uvm_phase phase);
    my_tx tx;
```

```
 tx = my_tx::type_id::create("tx");
```
Copyright © 2011-2012 by Doulos. All rights reserved.

**port**.write(tx);

endtask

...

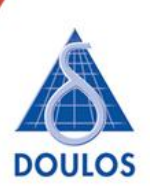

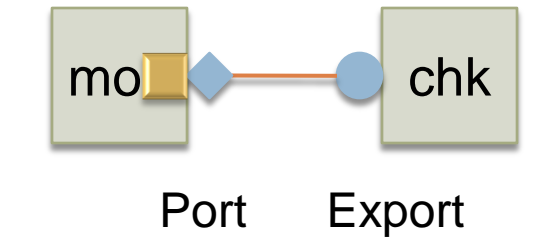

### **Constrained Random Generation**

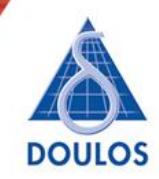

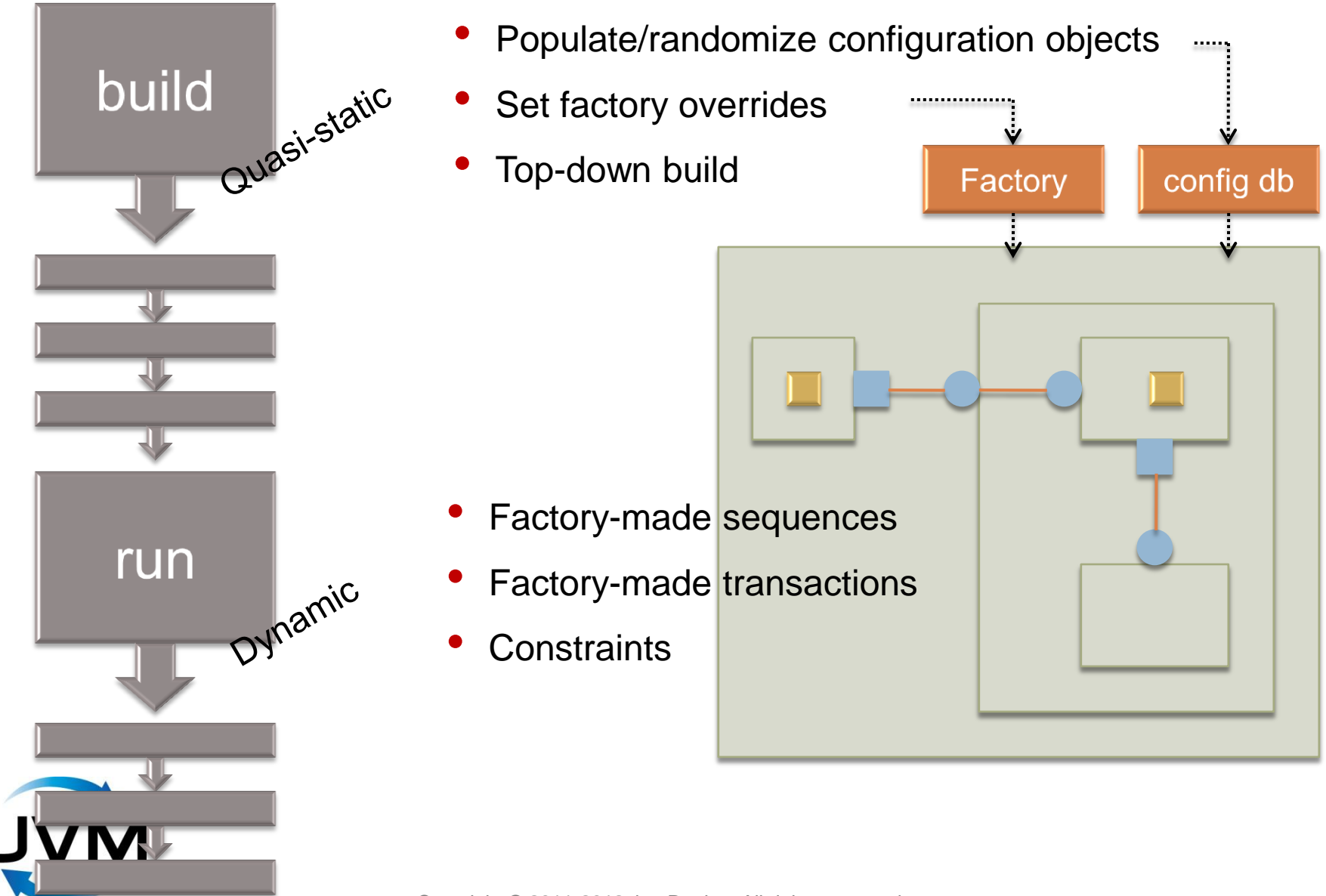

#### **Agent Architecture**

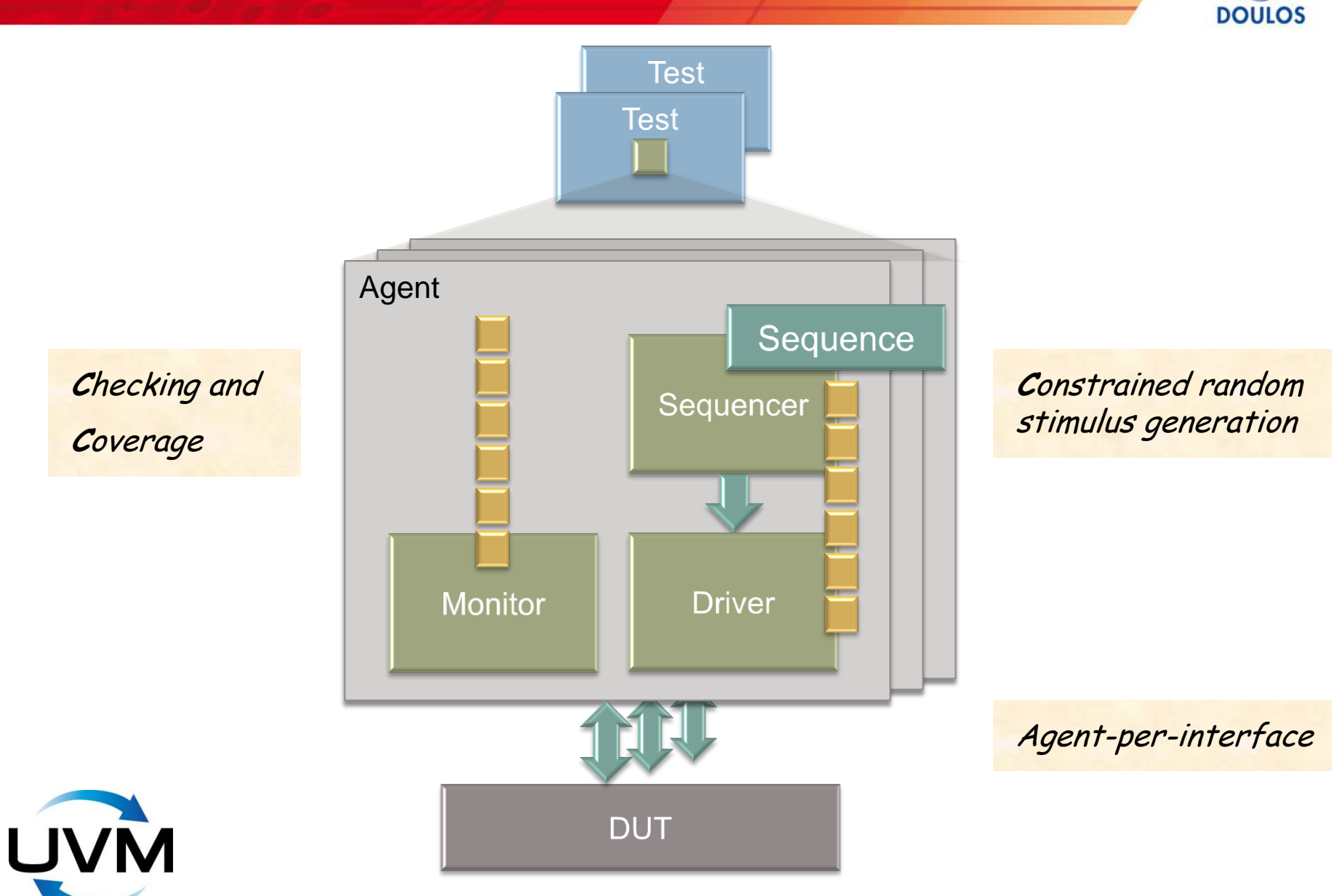

Copyright © 2011-2012 by Doulos. All rights reserved.

#### **Sequence versus Sequencer**

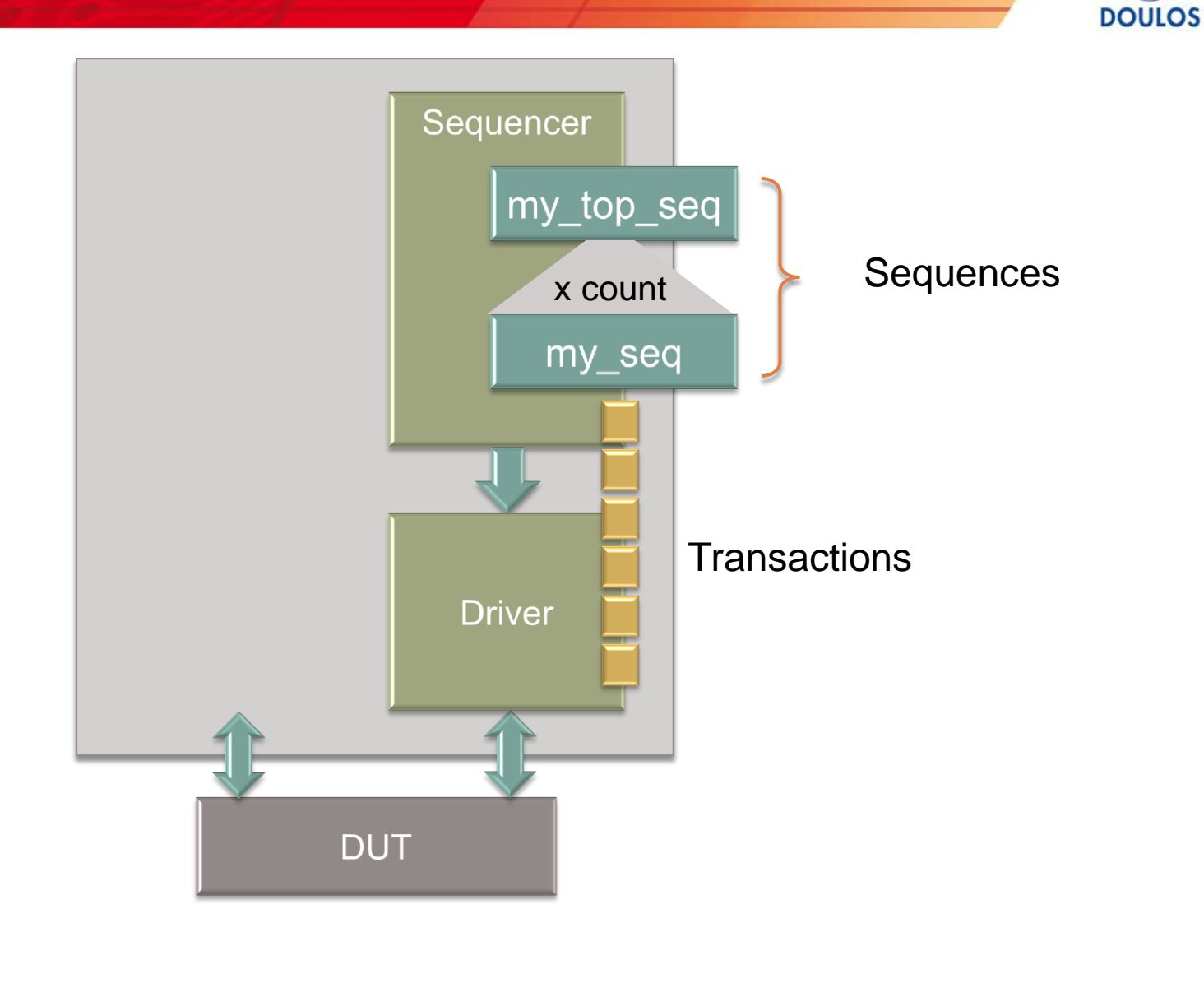

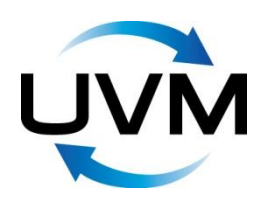

### **Sequences**

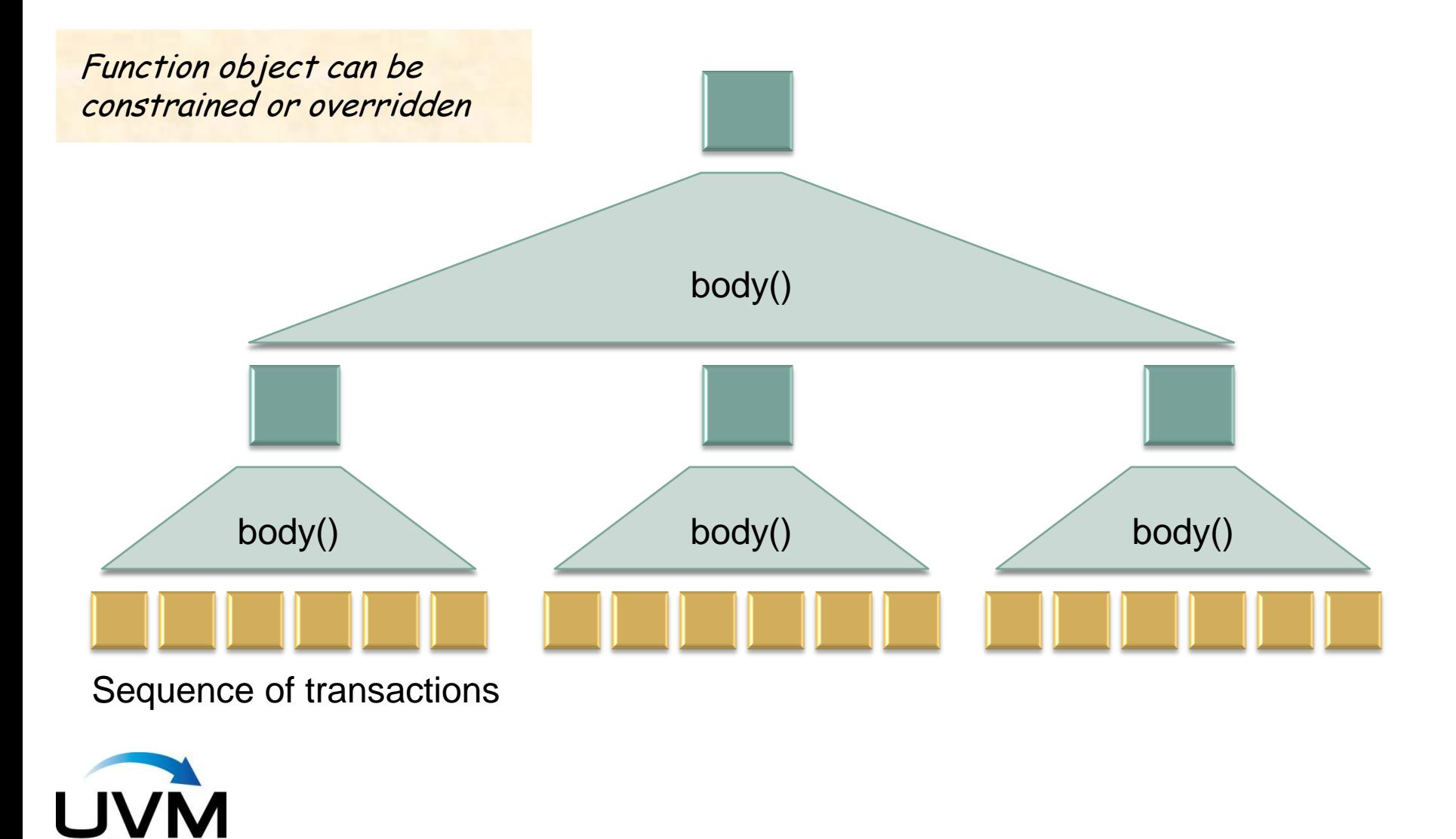

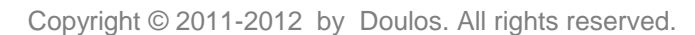

**DOULOS** 

#### **Transaction vs Sequence**

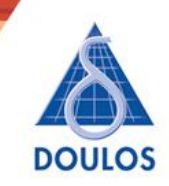

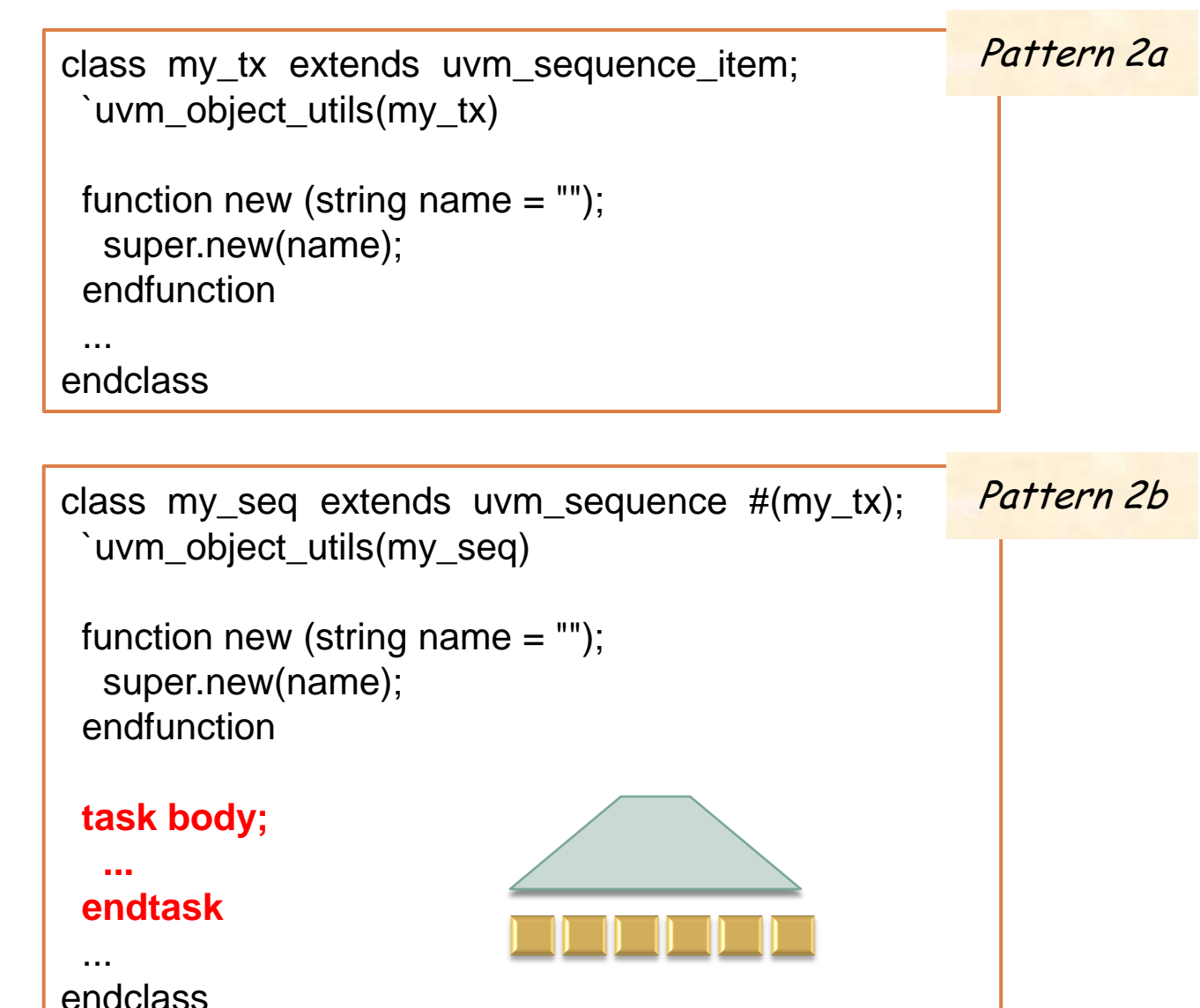

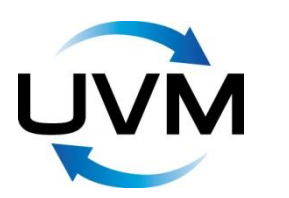

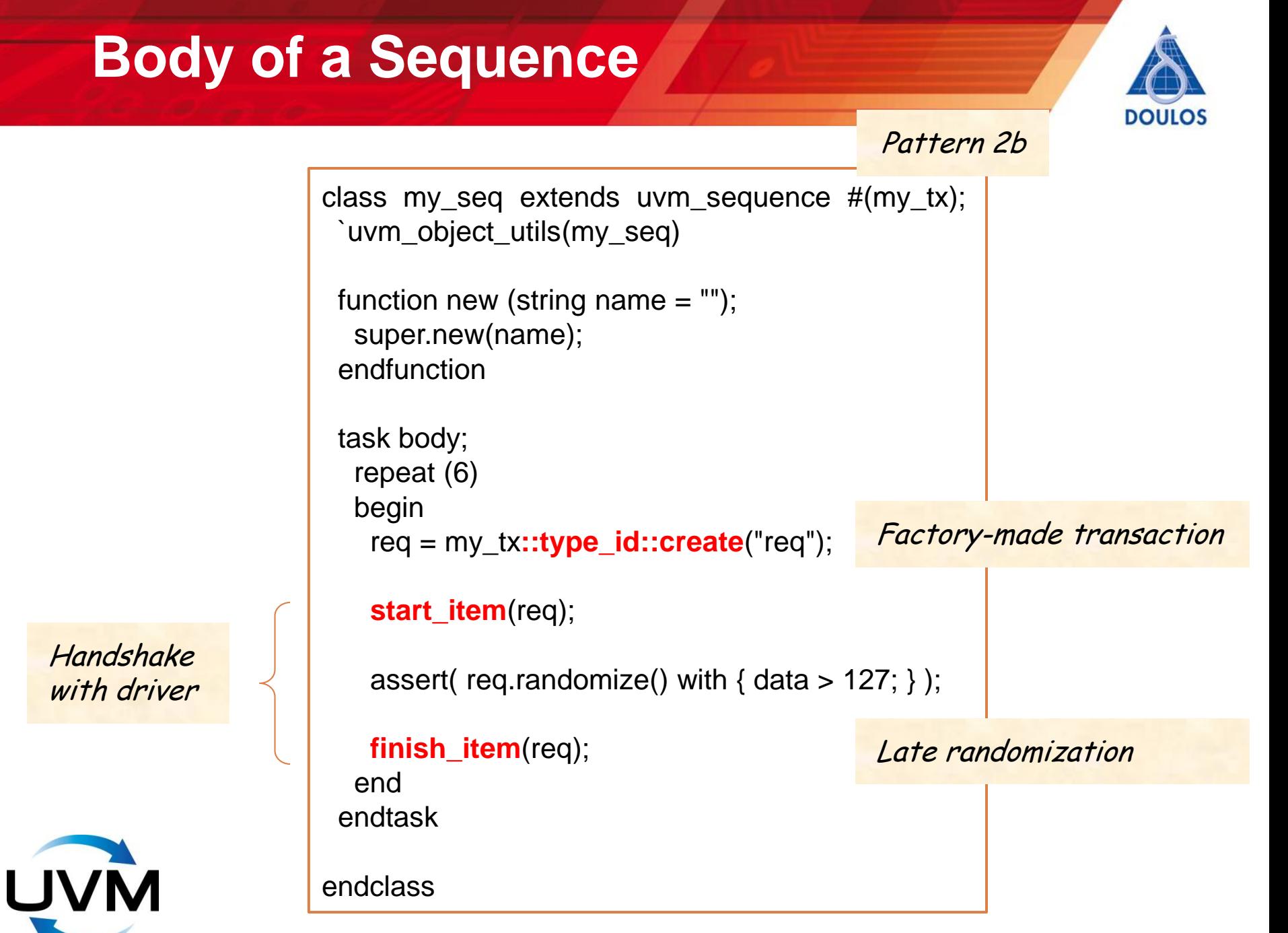

#### **Sequencer – Driver – DUT**

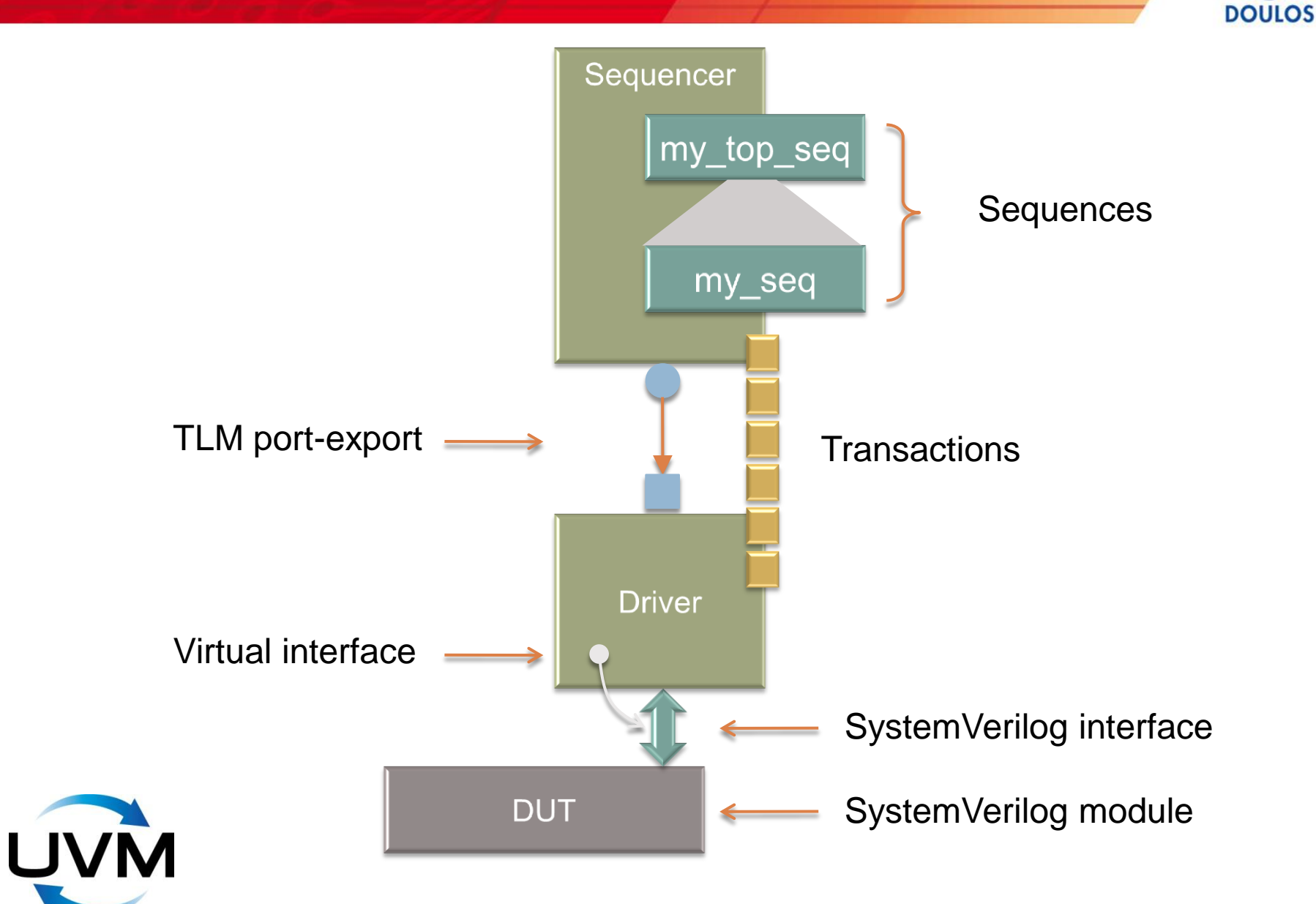

#### **The Configuration Database**

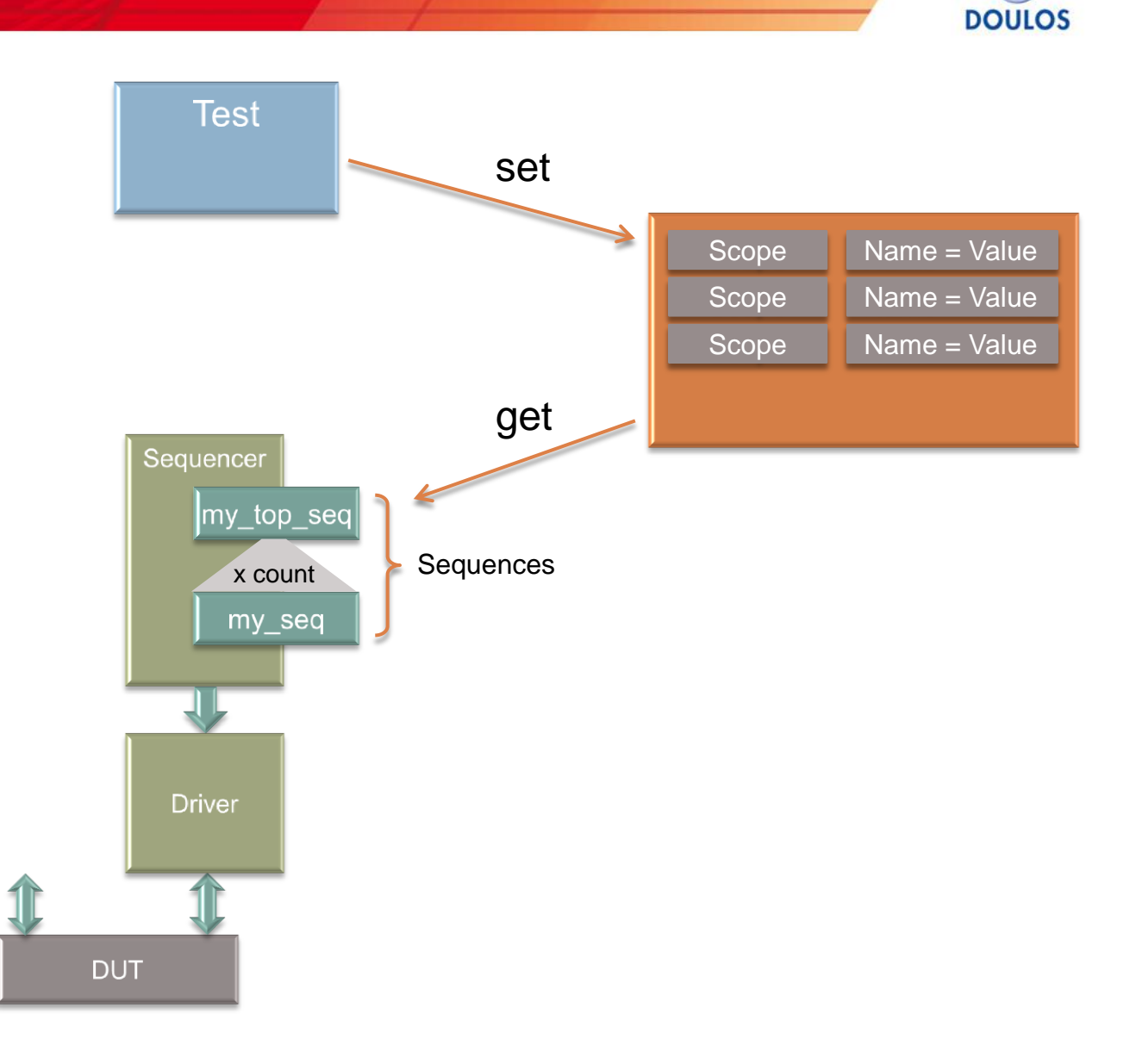

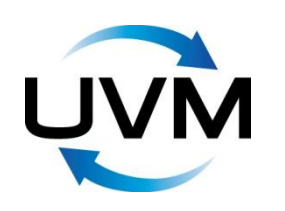

#### **Driver 1**

```
class my_driver extends uvm_driver #(my_tx);
  `uvm_component_utils(my_driver)
  virtual dut_if dut_vi;
 ...
  function void build_phase( uvm_phase phase );
    super.build_phase(phase);
    uvm_config_db #(virtual dut_if)::get( this, "", "dut_vi", dut_vi );
  endfunction
   ...
                                             Driver-DUT comms via interface
                                                                    Pattern 1
```
Interface set using config\_db

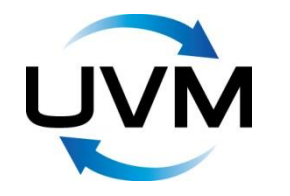

#### **Driver 2**

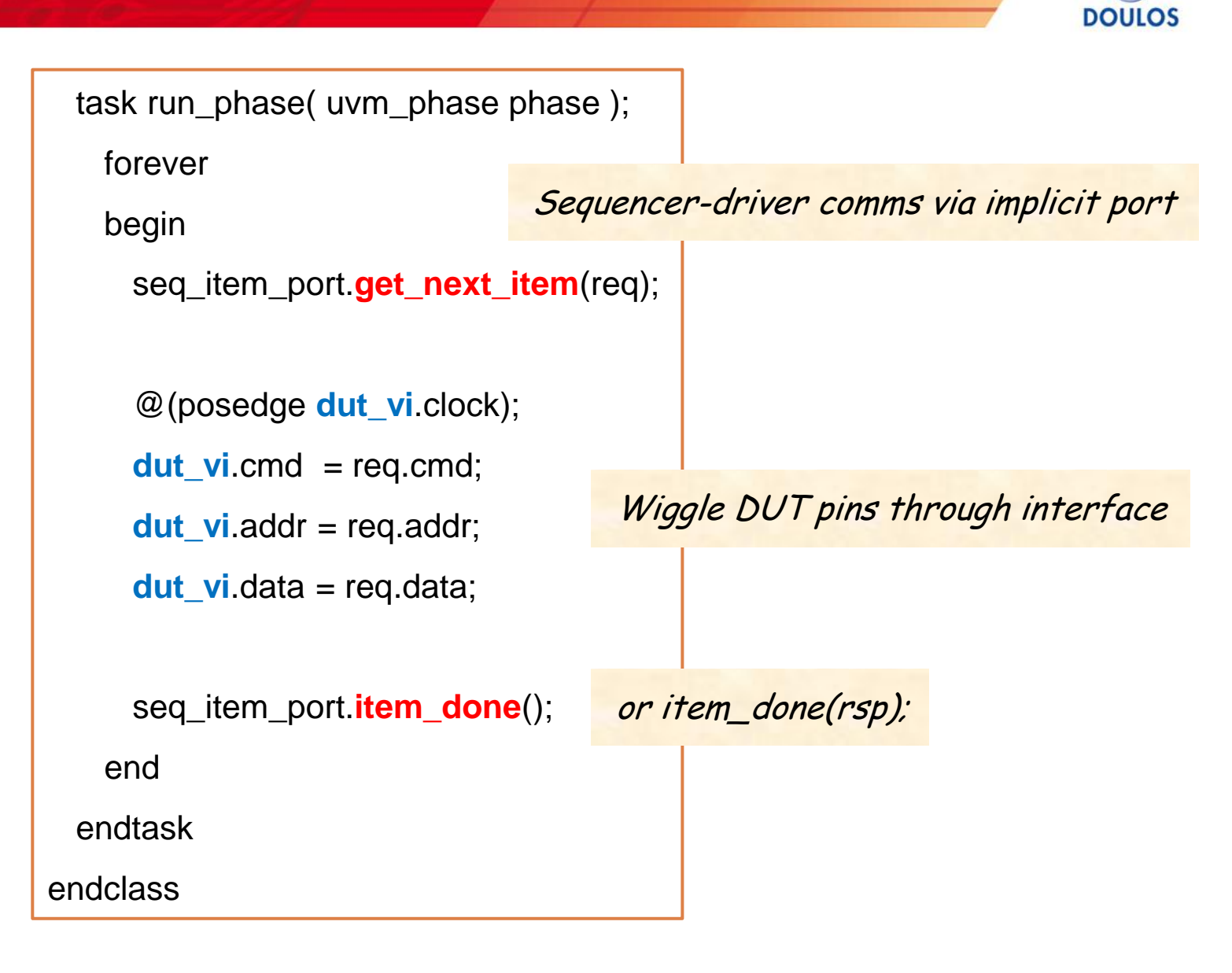

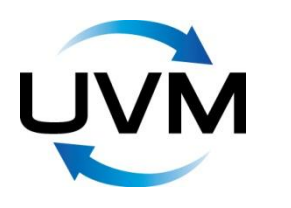

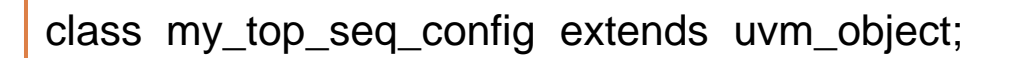

rand int count;

rand …

A set of parameters / generics

endclass

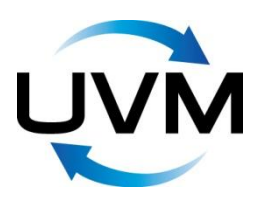

Copyright © 2011-2012 by Doulos. All rights reserved.

**DOULOS** 

### **Populate Configuration from a Test**

class my\_test extends uvm\_test;

```
 `uvm_component_utils(my_test)
```

```
 function void build_phase (uvm_phase phase);
```
super.build\_phase(phase);

begin

...

```
my\_top\_seq\_config config = new;
```

```
config.count = 6;
```
Could randomize the configuration

```
 uvm_config_db #(my_top_seq_config)::set(this, "*.*seq*", "config", config);
```

```
env = top::type_id::create("env", this);
```

```
 end
```
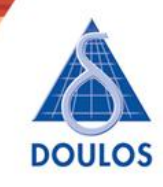

Pattern 1

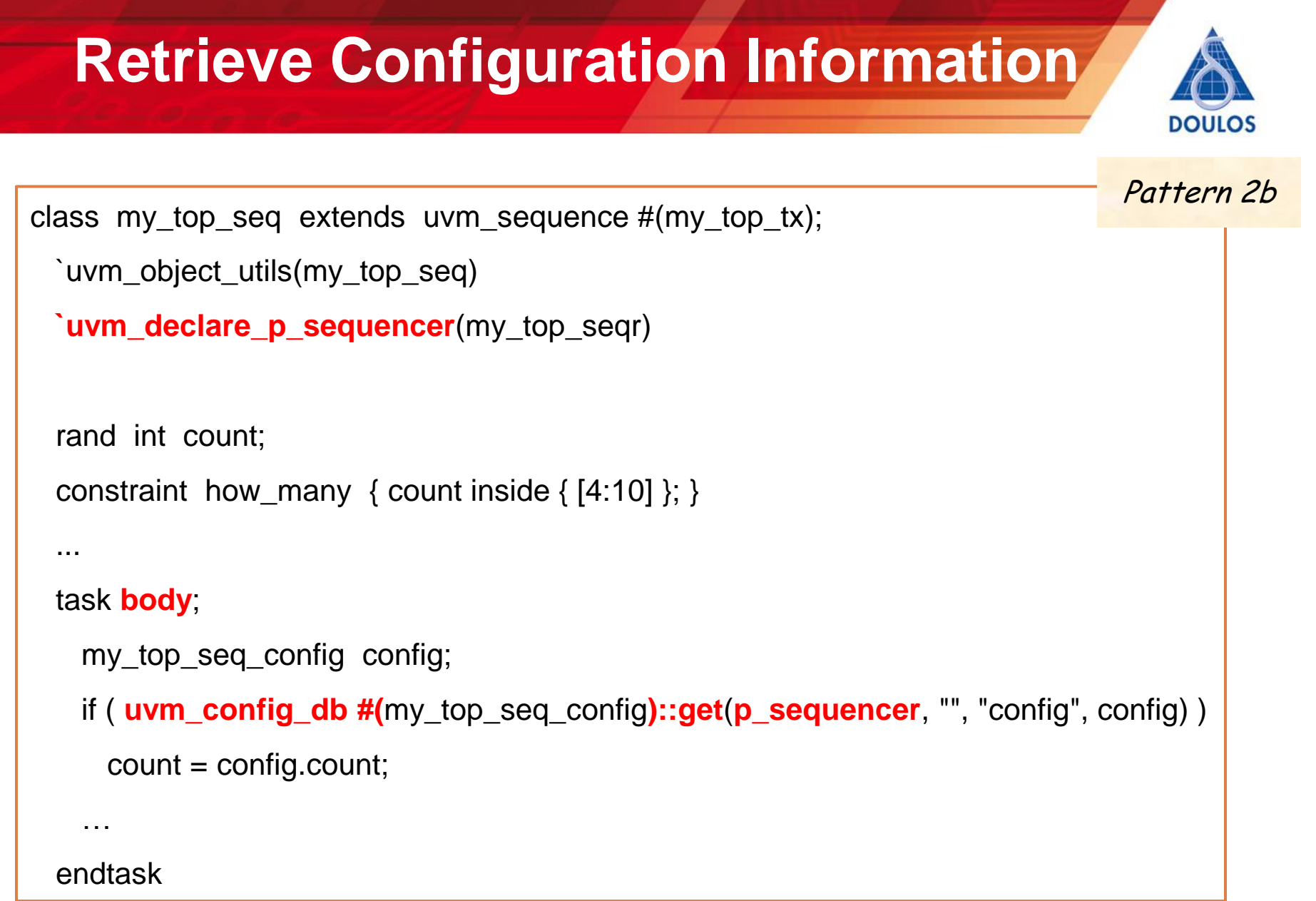

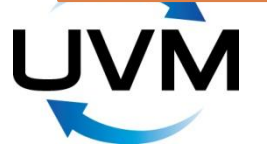

#### **Factory Overrides**

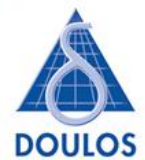

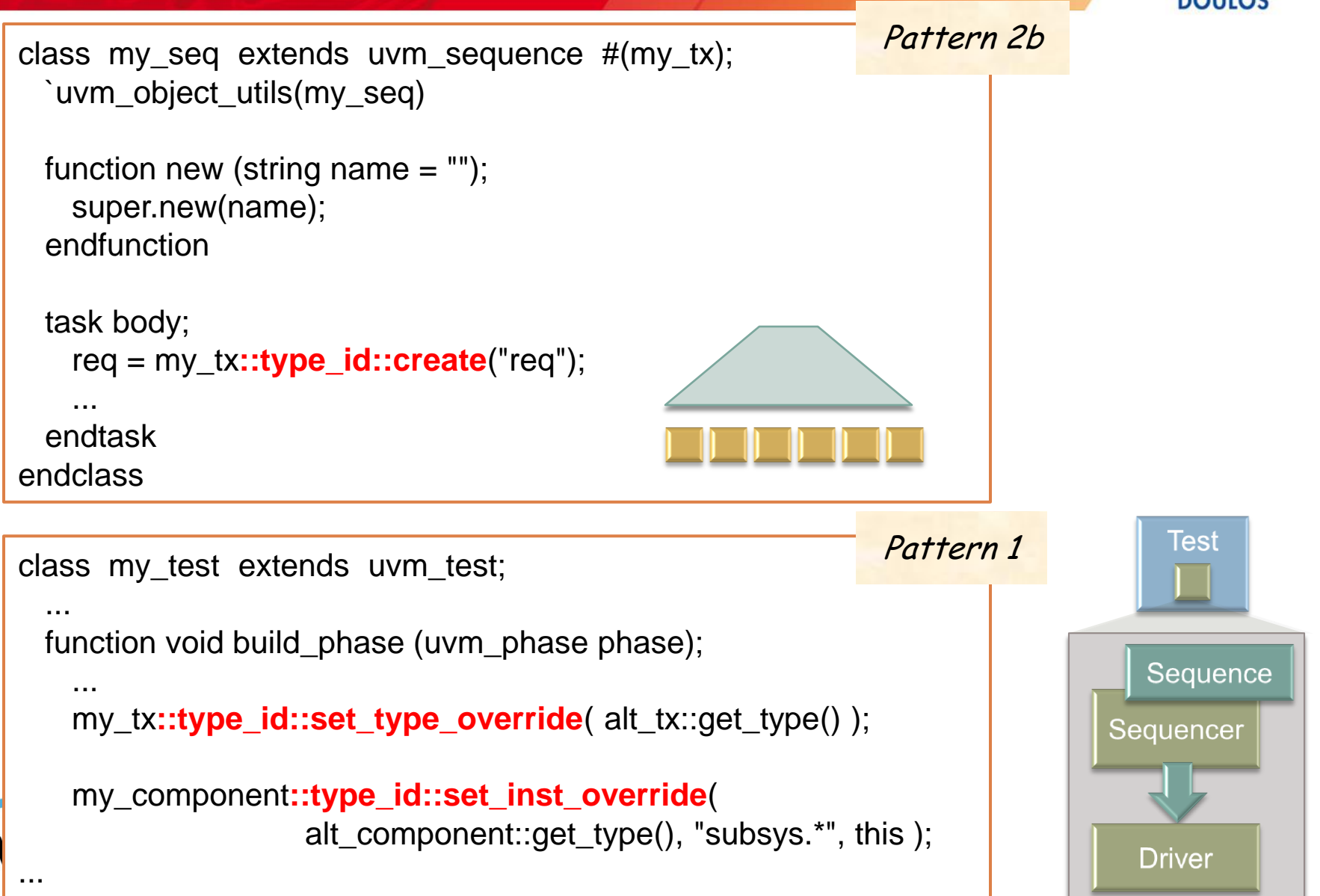

#### **Start Sequence from Test**

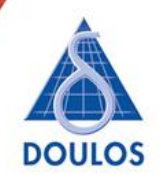

```
class my_test extends uvm_test;
  `uvm_component_utils(my_test)
   ...
 my env env;
 ... 
  task run_phase( uvm_phase phase );
    my_top_seq seq;
    seq = my_top_seq::type_id::create("seq");
   assert( seq.randomize() with { count < 8; } );
    seq.start( env.sequencer );
  endtask
 ...
                                                     Start sequence on sequencer
                                                     Randomize with constraint
                                                     Pattern 1
```
#### **Running the Test**

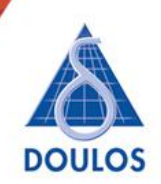

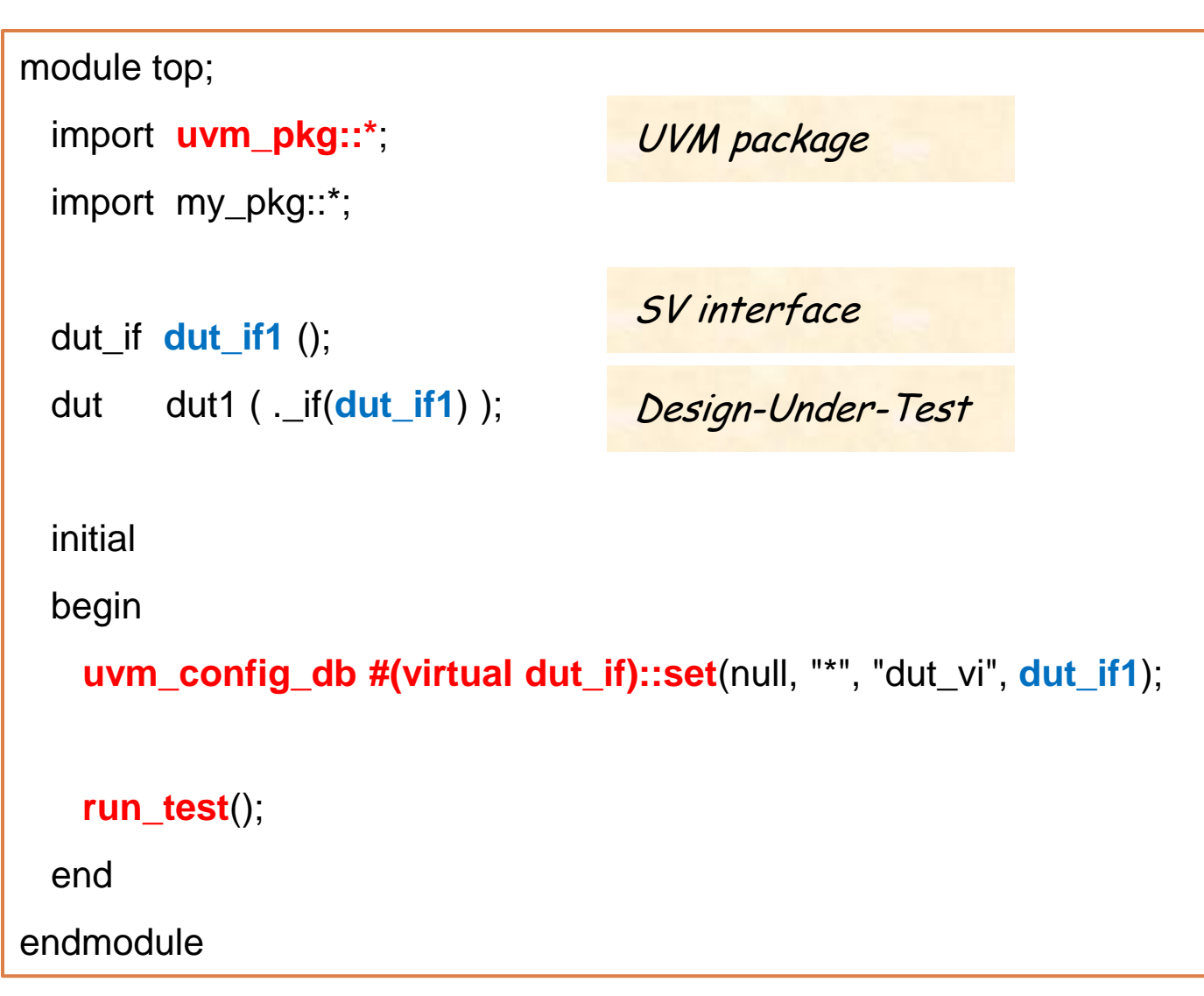

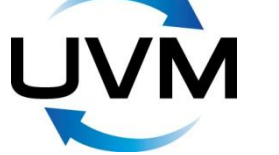

#### **End-of-Test**

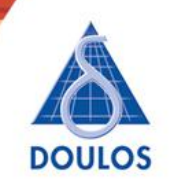

task run\_phase(uvm\_phase phase);

@(posedge dut\_vi.clock);

forever

begin

...

```
 seq_item_port.get_next_item(req);
 phase.raise_objection(this);
```
@(posedge dut\_vi.clock);

dut vi.data =  $req.data$ ;

```
 phase.drop_objection(this);
```

```
 end
```
...

endtask

Test ends when all objections dropped

#### task body;

```
 uvm_test_done.raise_objection(this);
 repeat(n)
 begin
   req = my_top_req::type_id::create("req");
   start_item(req);
   assert( req.randomize() );
   finish_item(req);
 end
```
 uvm\_test\_done.**drop\_objection**(this); endtask

#### **Summary of Coding Idioms** class my\_comp extends uvm\_component; `uvm\_component\_utils(my\_comp) function new(string name, uvm\_component parent); super.new(name, parent); endfunction function void build\_phase(...); ... endclass Pattern 1 class my\_seq extends uvm\_sequence #(my\_tx); `uvm\_object\_utils(my\_seq) function new(string name  $=$  ""); super.new(name); endfunction ... task body; ... endclass Pattern 2b class my\_tx extends uvm\_sequence\_item; `uvm\_object\_utils(my\_tx) function new (string name  $=$  ""); super.new(name); endfunction ... endclass Pattern 2a

#### **Other Features of UVM**

- Message reporting
- Further sequence mechanisms (lock, arbitration, sequence library)
- User-defined phasing
- Further transaction-level communication, including TLM-2.0
- Printing, recording, and packing/unpacking of transactions
- Synchronization mechanisms (events, barriers, heartbeats)
- Customized reporting and report catching
- Command line processor
- The register abstraction layer

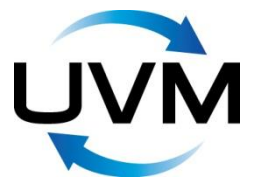

#### **What Next?**

• Download UVM

http://www.accellera.org/downloads/standards/uvm/

• Download *Easier UVM* examples

http://www.doulos.com/knowhow/sysverilog/uvm/easier\_uvm

• Future webinars from Doulos

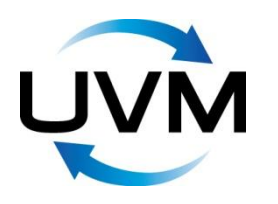

# **SystemVerilog Training Portfolio**

*Public Classes*

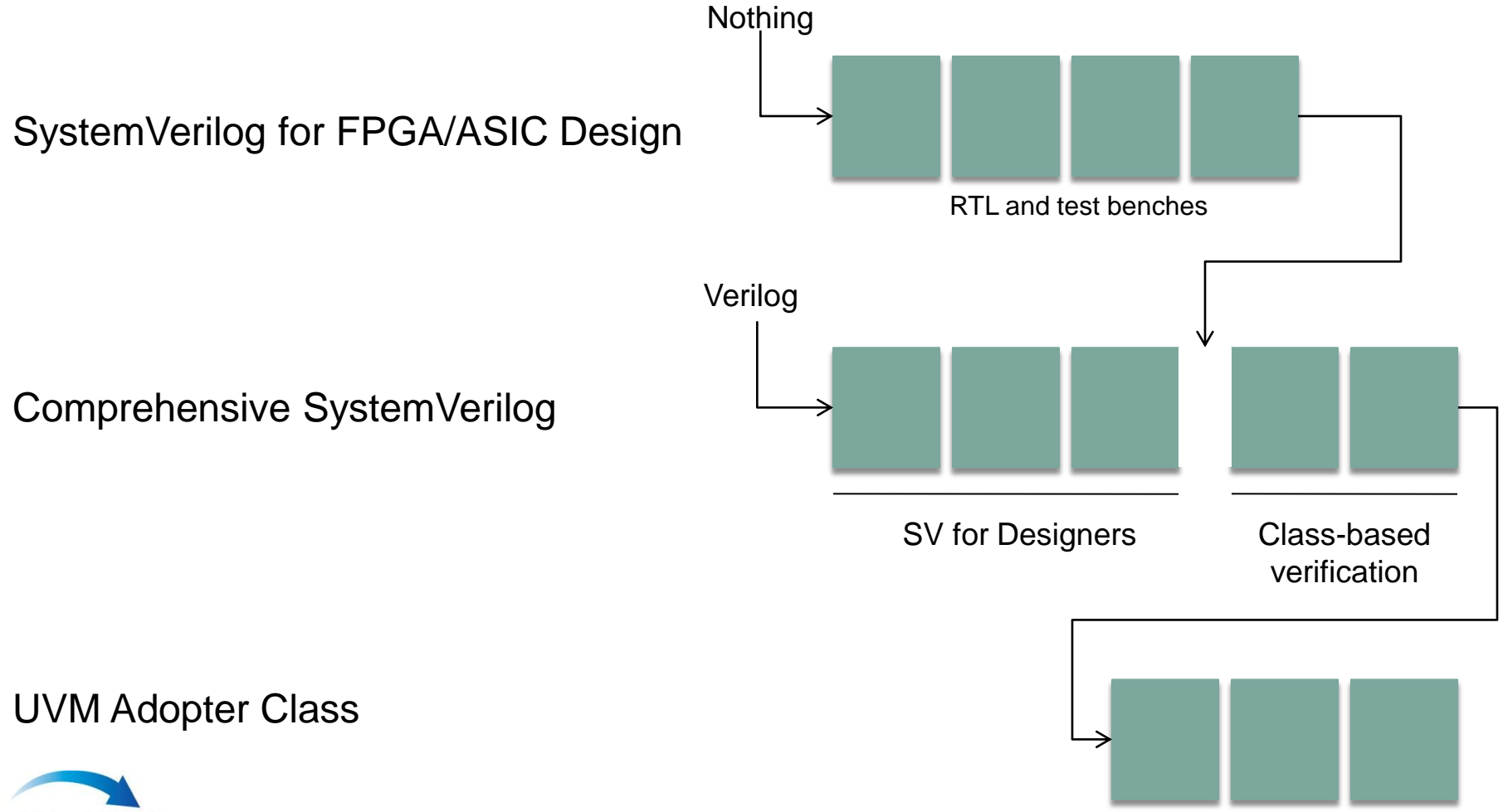

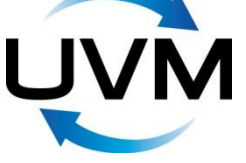

**DOULOS** 

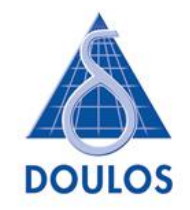

#### Delivering Know-How www.doulos.com

#### **Hardware Design**

» VHDL » Verilog » SystemVerilog » Altera » Microsemi » Xilinx

**Embedded Systems and ARM** 

» C » C++ » UML » RTOS » Linux » ARM Cortex A/R/M series

#### **ESL & Verification**

» SystemC » TLM-2.0 » SystemVerilog » OVM/VMM/UVM » Perl » Tcl/Tk

All trademarks acknowledged